## DESACTIVAR NARRADOR

El narrador es una función que consumirá la mayor parte de la memoria y hará que la tablet funcione de forma lenta. Para desactivarlo se tienen que seguir los siguientes pasos:

1. En la pantalla de entrada dar click en la parte inferior izquierda.

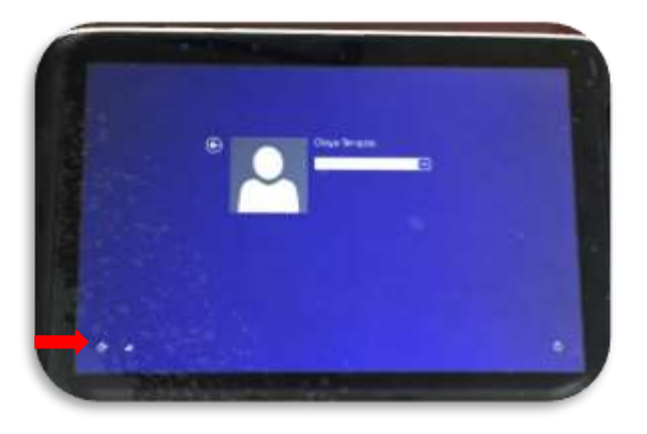

2. Saldrá un menu en el cual daremos doble click en NARRADOR

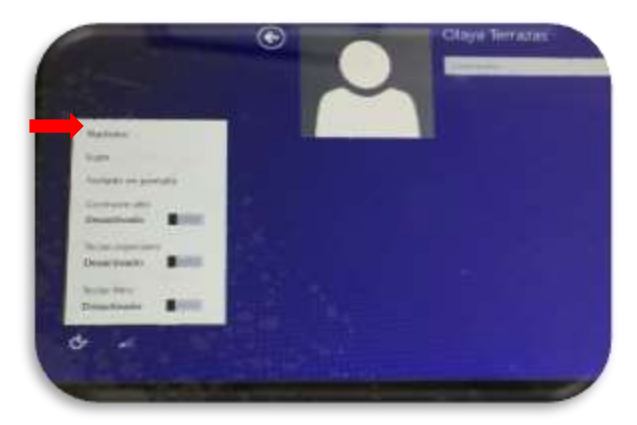

3. A Continuación reiniciamos la tablet para que tome efecto los cambios (si no permite presionar el boton de reinicio se tiene que forzar el reinicio dejando presionando el boton naranja en al parte lateral de la tablet).

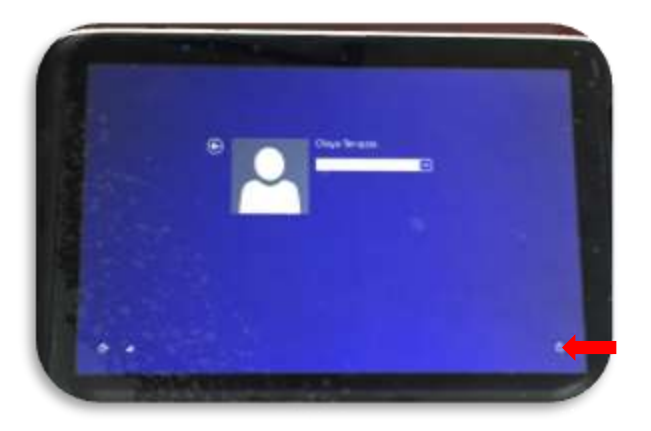